# **CCC® Scheduling – Insurance Appointments**

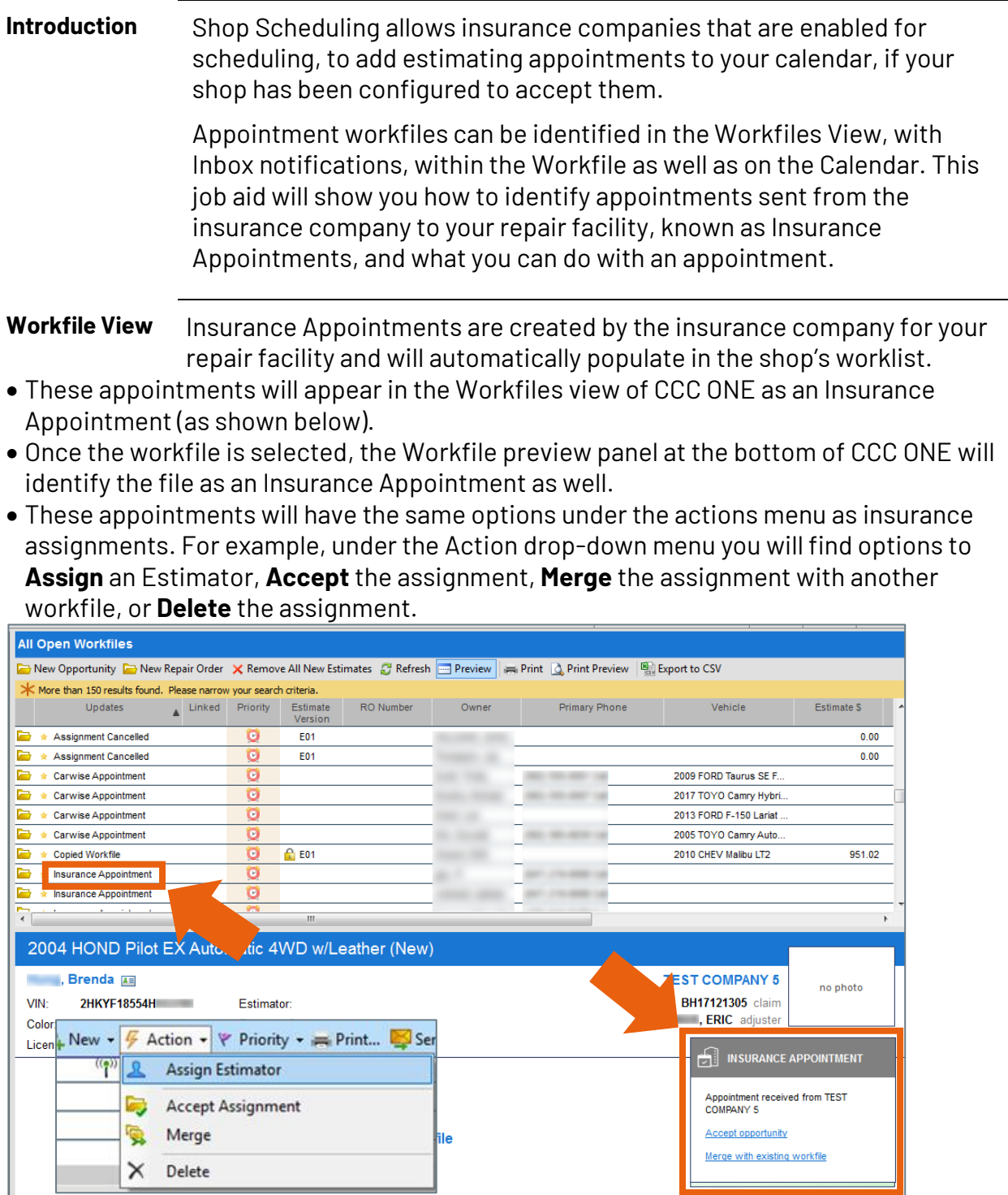

*Continued on next page*

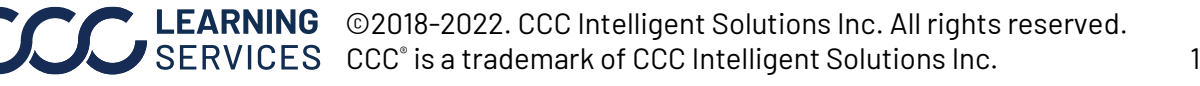

**Inbox** Insurance appointment notifications will also appear in your inbox. Here you can see your Received, Cancelled, and Updated Insurance Appointments.

> **Note:** My Inbox messages can also be accessed through the Actions Center at **cccone.com**.

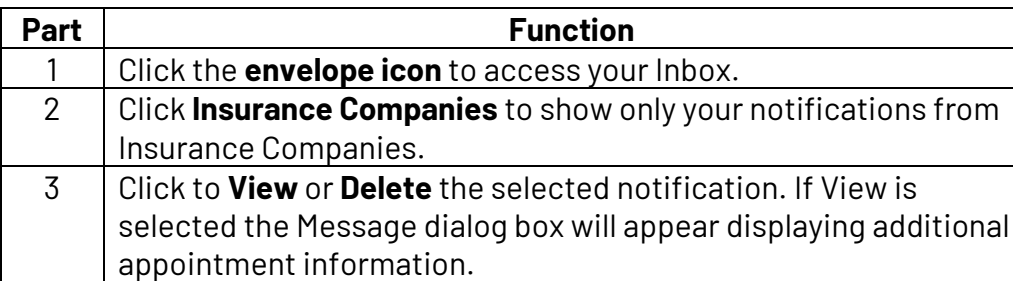

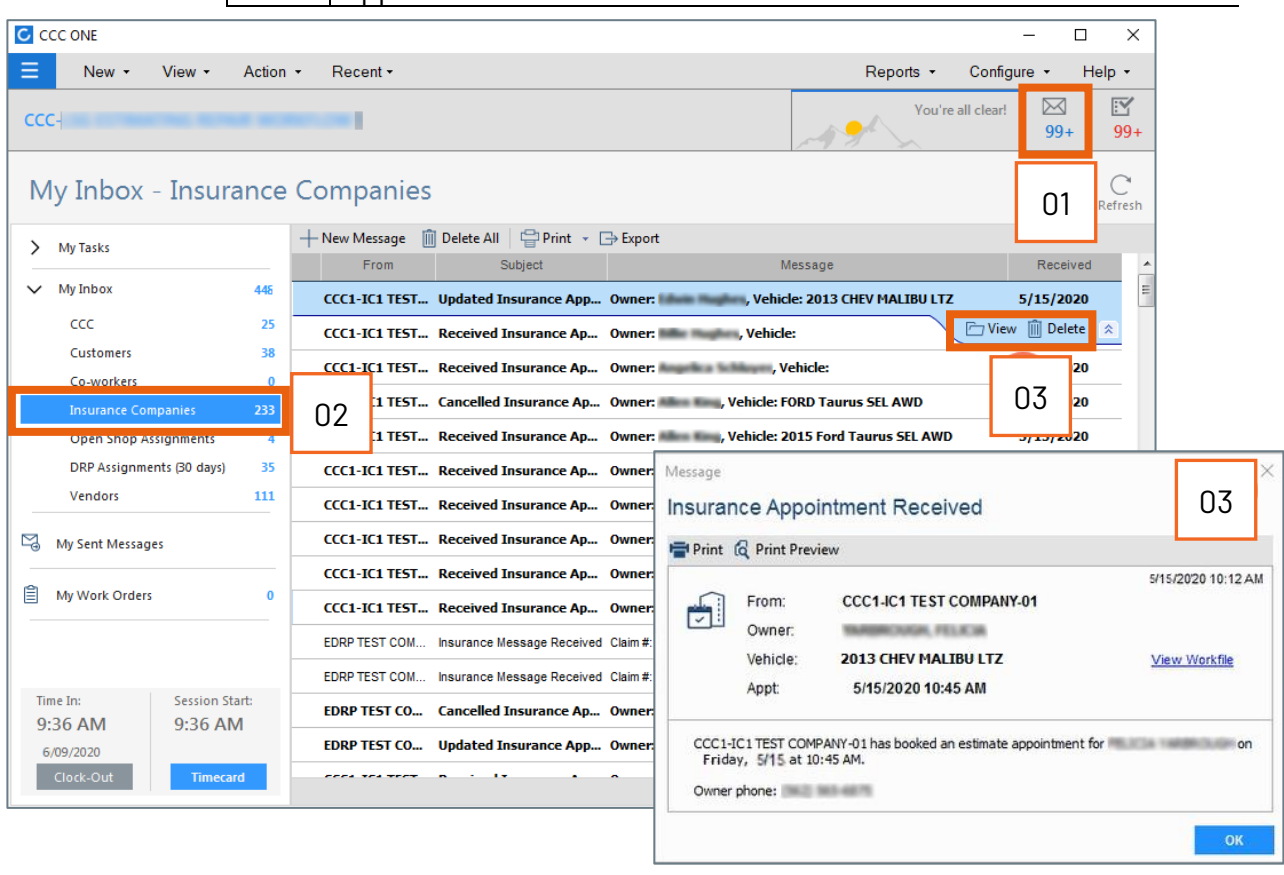

*Continued on next page*

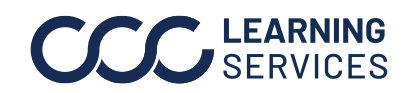

**C2018-2022. CCC Intelligent Solutions Inc. All rights reserved.** CCC® is a trademark of CCC Intelligent Solutions Inc. 2

**Accessing Calendar** Insurance Appointments automatically display in your repair facility's calendar when they are assigned by the insurance company as Estimate Appointments. Use the following to access your calendar:

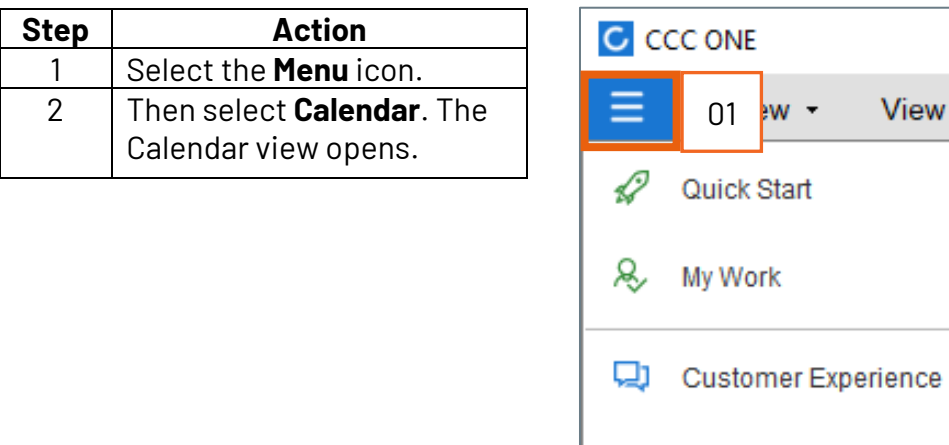

*Continued on next page*

View -

01

Calendar

Parts

 $\mathsf{w}$  -

**Production Schedule** 

**ONE** 

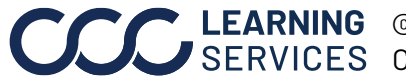

**C2018-2022. CCC Intelligent Solutions Inc. All rights reserved.** CCC® is a trademark of CCC Intelligent Solutions Inc.  $\qquad \qquad$  3

02

開

翩

A

**Accessing Calendar**

The calendar shows your location's Estimate Appointments. Click an appointment to view additional information about that appointment. An Insurance Appointment will display "Booked by" with the insurance company name underneath the appointment time.

The Appointment view details include:

- Who booked the appointment. Booked by = Insurance Company.
- The assigned estimator.
- Vehicle and claim information.
- Actions to Edit, Complete, or Cancel the appointment.

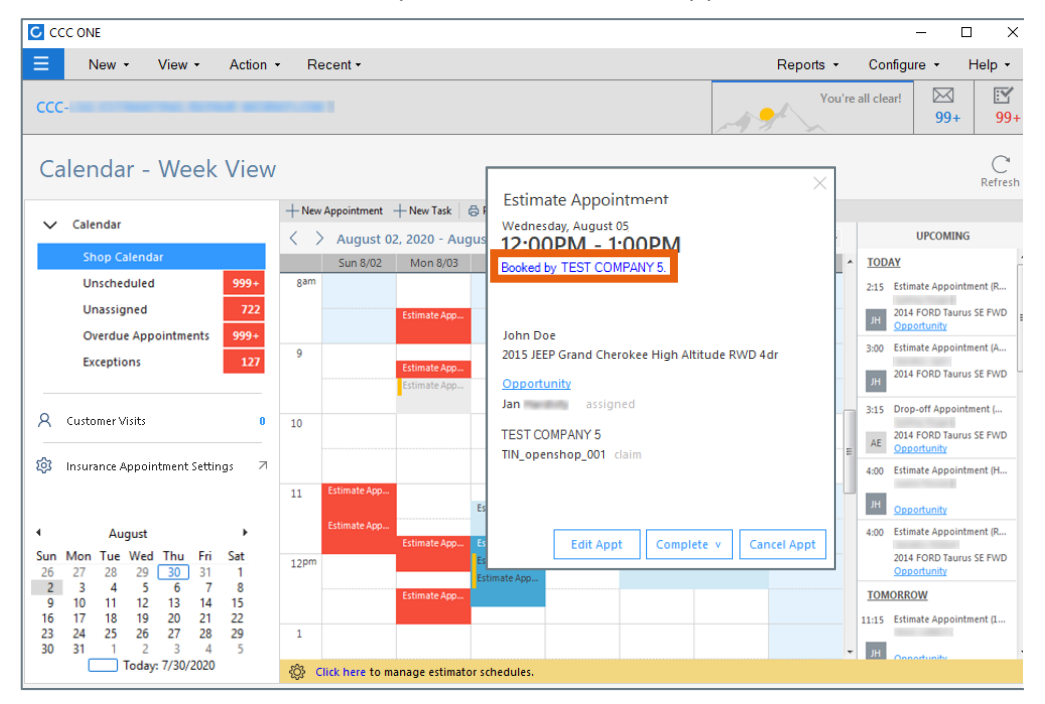

The customer will receive a notification if you or the insurance company update the appointment, as long as the communication preference was setup on the workfile. The Insurance Company will not receive a notification if you change the appointment with the customer.

*Continued on next page*

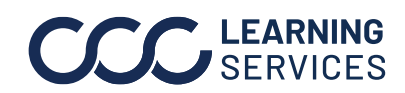

LEARNING © 2018-2022. CCC Intelligent Solutions Inc. All rights reserved. CCC® is a trademark of CCC Intelligent Solutions Inc. 4

#### **Appointment Notifications Note:** Insurance Appointments function much like shop-created appointments.

The following Appointment notifications are sent or could be sent to the customer for Insurance Appointments:

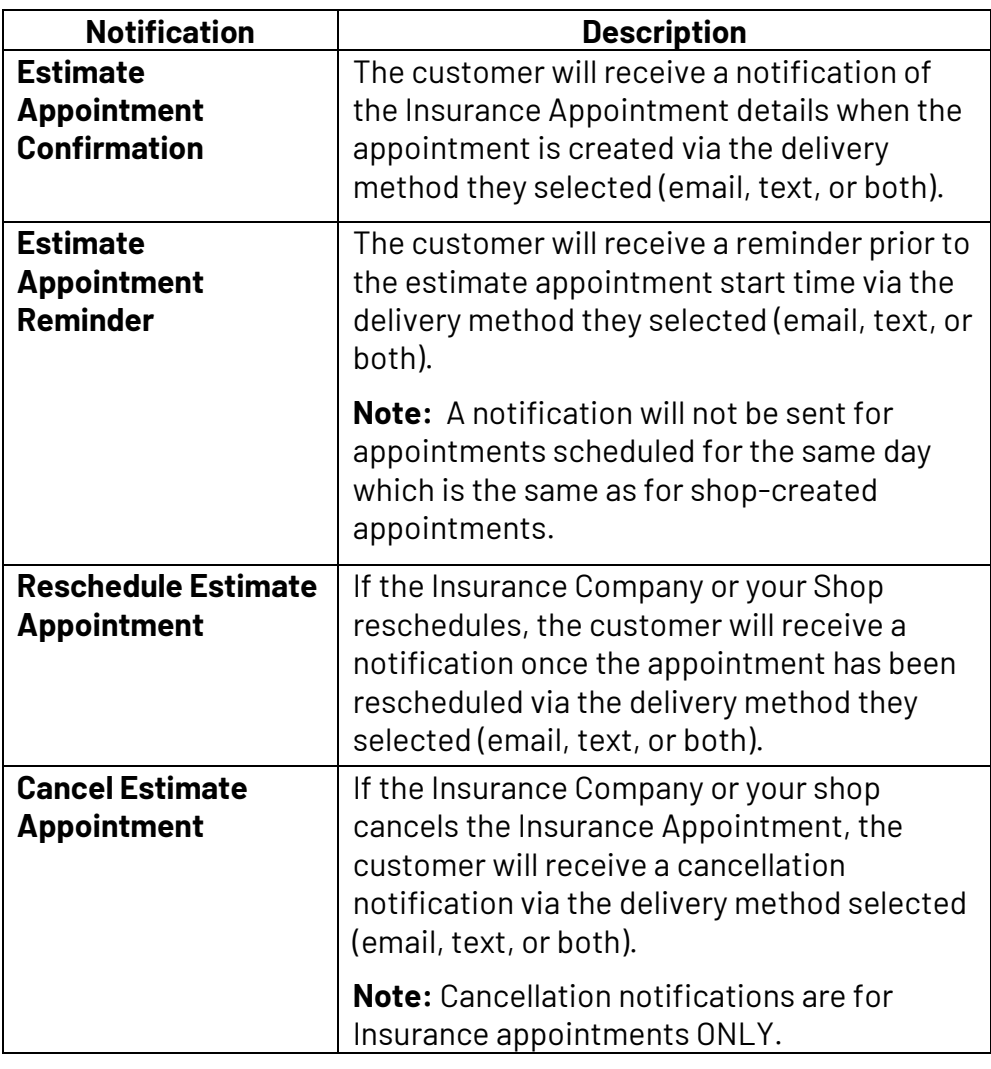

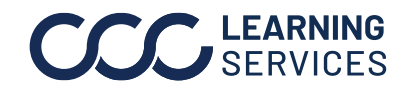